Purpose: This problem set defines domain and range for functions and provides opportunities to practice in the context of piecewise functions.

**Definitions:** Let  $f(x)$  be any function. The **domain** of f is the set of possible input values. The **range** of  $f$  is the set of possible output values.

Sometimes, the domain and range will be given to you and other times you'll have to determine a reasonable domain. Generally, we will want to express domain and range using interval notation, set builder notation, or inequalities.

1. Write the following subset of the real numbers, R, in interval notation, using inequalities, and in set builder notation. Also sketch the solution set on a number line.

All numbers smaller than or equal to 2 and numbers strictly between −1 and 3.

2. The list of ordered pairs below represents a function. What is the domain of this function?

$$
\{(2,4), (-1,3), (0,5), (\text{red}, 7)\}
$$

3. The graph of the function  $y = g(x)$  consists of line segments and semicircles of radius 2 connecting the points  $(-6, 0)$ ,  $(-4, 4)$ ,  $(0, 4)$ ,  $(4, 4)$ , and  $(6, 0)$ .

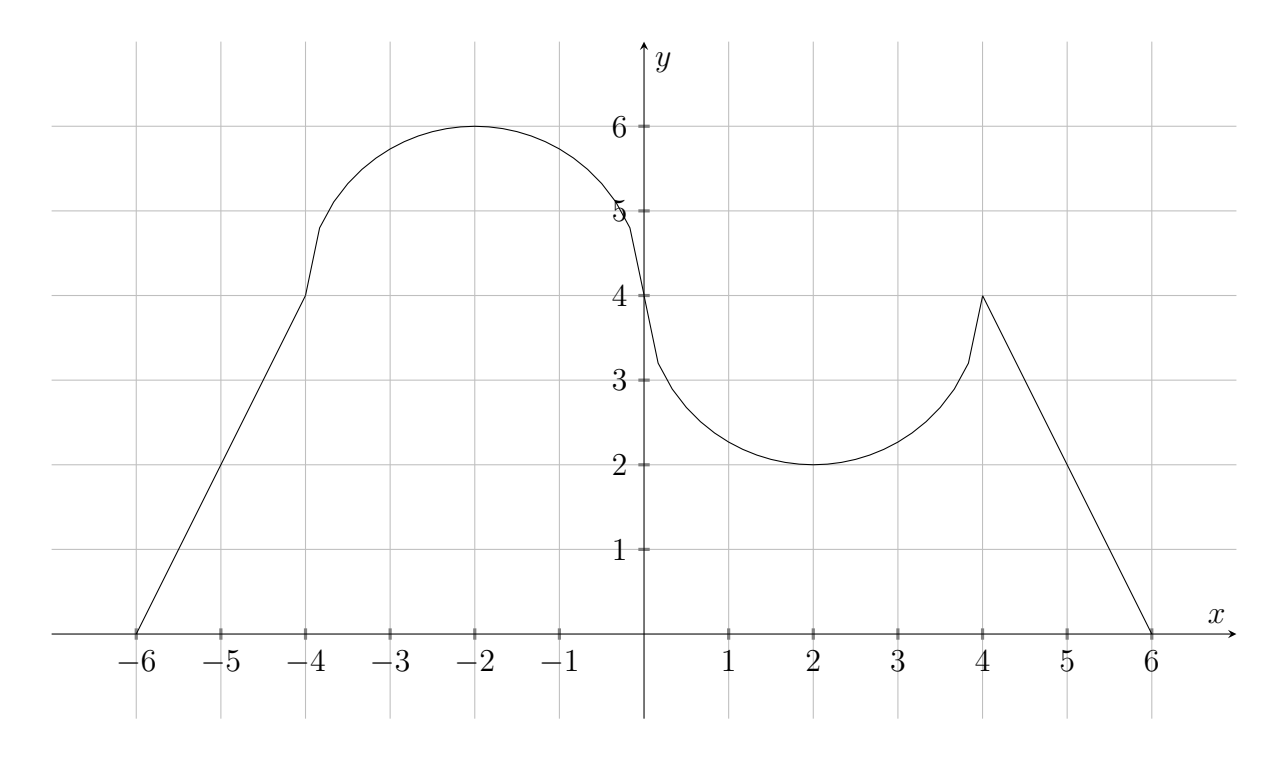

(a) What is the domain of  $g(x)$ ? What is the range of  $g(x)$ ?

(b) Where is the function increasing? Where is the function decreasing?

(c) If we restrict the function to the smaller domain  $x \in [-5,0]$ , what is the range?

4. Sketch the graph of the function below on the coordinate axes provided on the right.

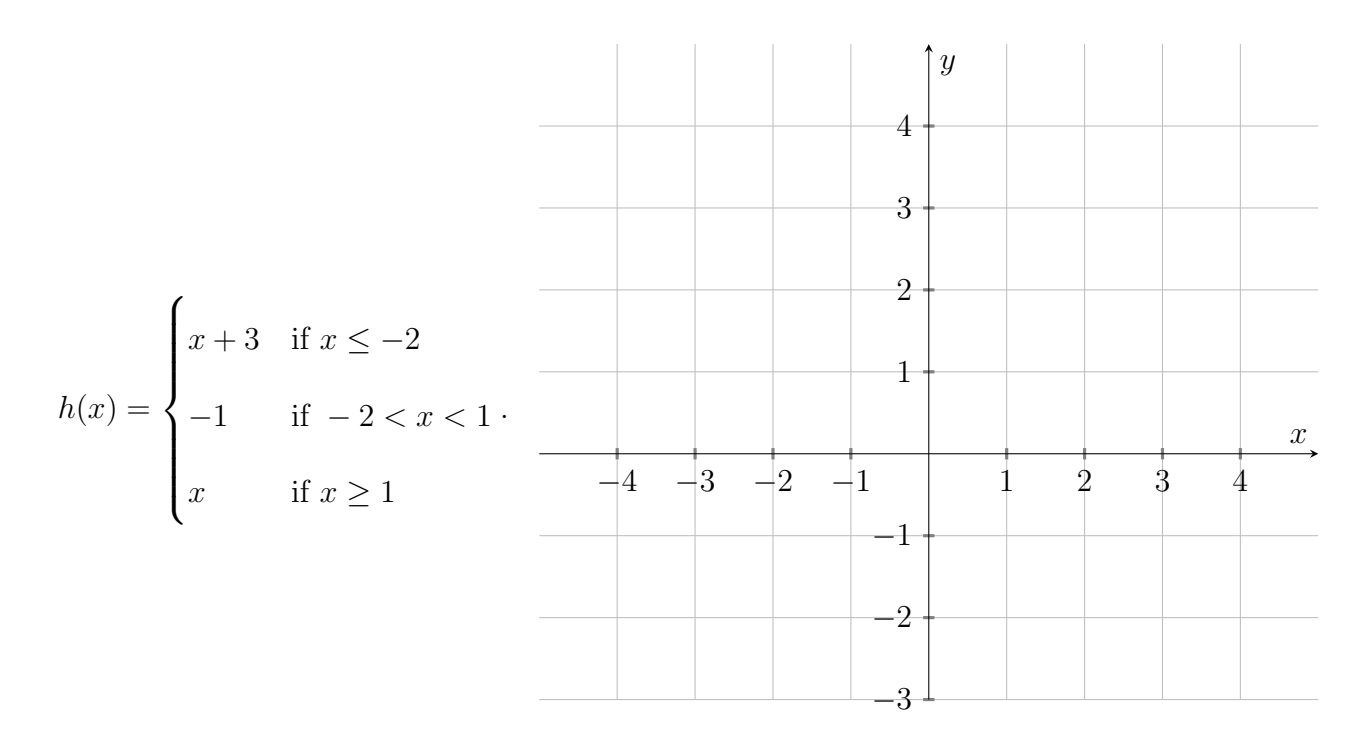

5. What is the range of  $h(x)$ ?

6. Choose any interval that is contained in the range of  $h(x)$ . Find, if possible, a restricted domain for  $h(x)$  so that the range of  $h(x)$  is the interval you chose. If it isn't possible, explain why not.

## Reflection Questions:

1. Restate the definitions of domain and range.

2. Given a graph of a function, how will you determine the domain and range?

3. Given a formula for a function, what might you look for to find the domain?